# **XII COMPUTER**

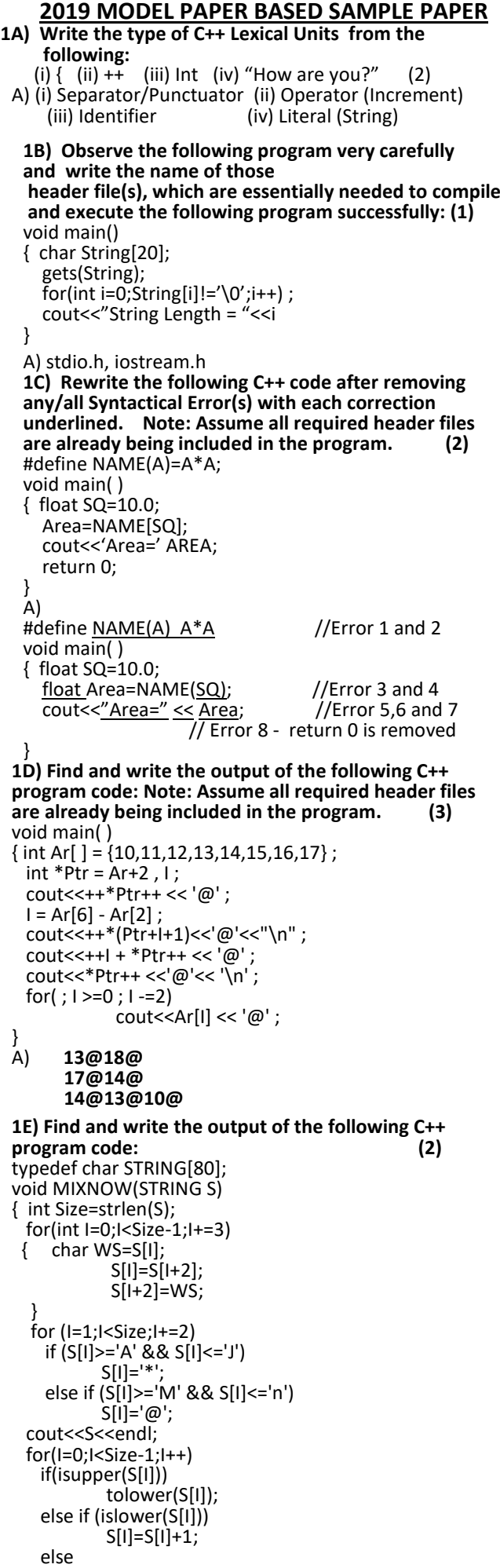

 $S[1]=S[1-1]$ ;

void main() { STRING Word="WgDt@2019#AP"; MIXNOW(Word); cout<<Word<<endl; Output: **D@W2@t910@A# DDWWWuuuuuA# 1F) Observe the following program and find out, which output(s) out of (i) to (iv) will be expected from the program? What will be the minimum and the maximum value assigned to the variable N? (2)**  Note: Assume all required header files are already being included in the program. void main( ) { randomize(); int Ar[ ]={3,6,9,12,15}, N; int Alter; for (int  $C=0$ ; $C<2$ ; $C++$ )  $\{$  N=random(2)+2; Alter=random( $2$ ) + 7 ; cout<<Ar[N+1] +Alter<<"@"<<endl; }  $(i) 23@$ (i) 23@ (ii) 19@ (iii) 18@ (iv) 20@ 24@ 19@ 19@ 23@ **A)The output expected from the program is (ii) 19@ (iv) 20@ 19@ 23@ Minimum Value of N = 2 Maximum Value of N = 3**<br>C N | Alter  $\begin{array}{|c|c|c|c|c|c|}\n\hline\nC & N & After & Ar[N+1] & Possible Values\n\hline\n0 & 0+2=2 & 0+7=7 & Ar[3]=12 & 19\#/20\#/22\#/2\n\hline\n\end{array}$  $0 + 2 = 2$  $1+2=3$  $0+7=7$  $1+7=8$ Ar[3]=12  $Ar[4] = 15$ 19#/20#/22#/23#  $1 \t 0+2=2$ 1+2=3  $0+7=7$ 1+7=8 Ar[3]=12 Ar[4]=15 19#/20#/22#/23# **Possible Output:** 19#/20#/22#/23# 19#/20#/22#/23#

}

#### ----------------------------------------------------------------------------------- **2A) Differentiate between Constructor and Destructor function in context of Classes and Objects Using C++?**

Ans: Constructor: A constructor is used to intitialize the objects of that class type with a legal initial value.If a class has a constructor, each object of that class will be initialized before any use is made of the object.

(A member function with the same name as its class is called Constructor and it is used to initialize the objects of that class type with a legal initial value. )

Destructor: A destructor is used to destroy the objects that have been created by a constructor. A destructor destroys the values of the object being destroyed.

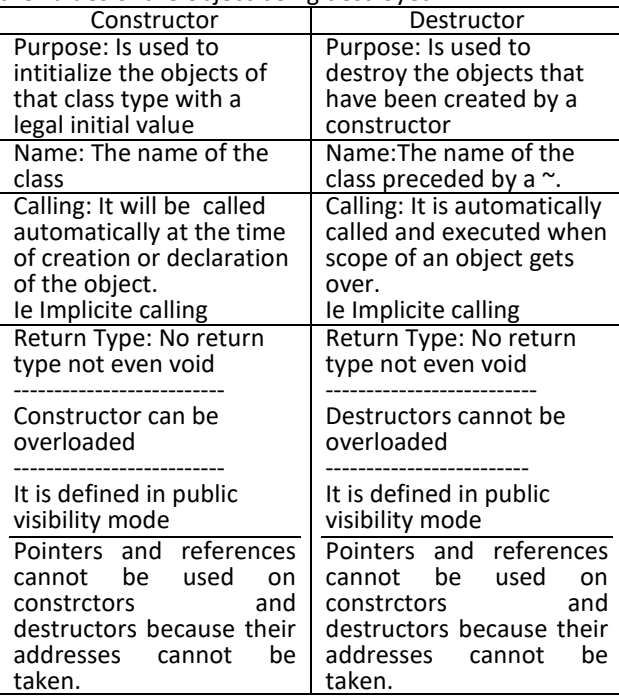

#### **2B) Write the output of the following C++ code. Also, write the name of feature of Object Oriented Programming used in the following program jointly illustrated by the Function 1 to Function 4. (2)** #include<iostream.h>

```
#include<conio.h>
void My fun (int N=5) // Function 1
{ for (int I=1 ; k = N ; k + 1) cout<<"#" ;
          cout<<endl;
}
void My_fun (int A, int B) // Function 2
\{ for (int I=A ;I<=B ;I++) cout <<char(I);
          cout<<endl;
}
```
void My\_fun (char T, int N) // Function 3 { for (int I=1 ; I<=N ; I++) cout<<T+2 ; cout<<endl;

} void main ( )

```
{ int X=2, Y=5, M=100, N=105;
  clrscr();
  My_fun('b',Y);
 My<sup>-fun();</sup>
 My_fun (M-97) ;
 My_fun (N,M+7) ;
 My fun(X);
  getch();
```

```
}
A) 100100100100100
         #####
         ###
         ijk
         ##
```
OR **Differentiate between public and private visibility modes.** (**Access Specifiers:** It is used to define the behaviour of the variable and function in a class. It tells which object can access the variable and function. It is public, private and protected. It is therefore used in class.

**Visibility Mode:** It is used in C++ to show the relationship between the base and the derived class. It specifies what the derived class can derive from the base class. It is therefore used in inheritance.)

(**Important Note: For** Visibility modes differences, in the marking schemes answers were given for access specifier differences. So Student is adviced to differentiate in context of access specifiers as well as visibility modes)

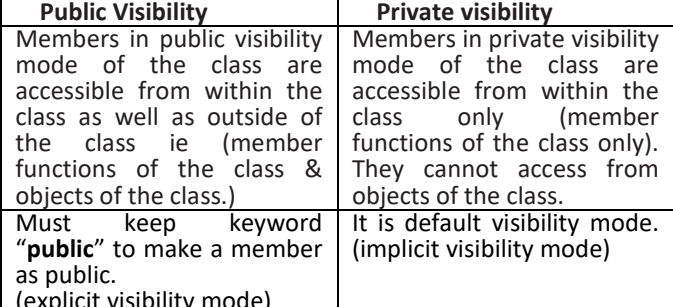

(explicit visibility mode)

The concept of data hiding is implemented through the private access specifier only.

```
Eg:
```

```
class student
```
{ private: int rno;

char name[21];

public:

 int age; void input( ); void display( );

} Here, since rno and name are declared in private, they can be accessed only inside the class. Since age,input( ) and display() are declared in public, they can be accessed from outside class also. **Public and private visibility modes in context of INHERITANCE: Public visibility mode:** With publicly derived class, the public members of the base class become the public members of the derived class, the protected members of the base class become the protected members of the derived class and the private members of the base class are not accessible in the derived class.

**Private visibility mode:** With privately derived class, the public and protected members of the base class become private members of the derived class and the private members of the base class are not accessible in the derived class.

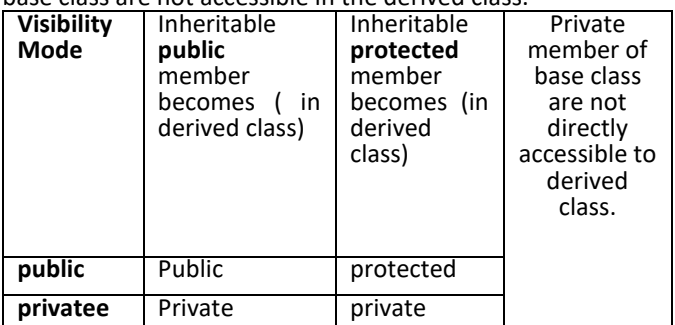

#### **2C) Define a class Student in C++ with the following descriptions: (4)**

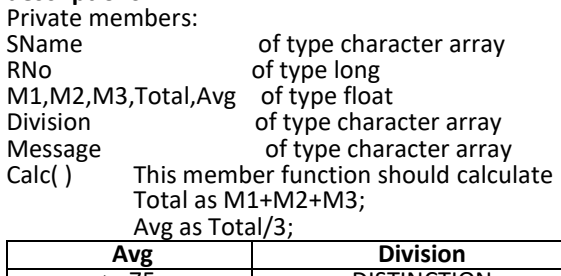

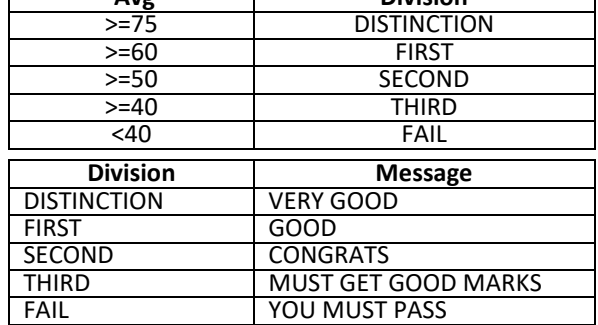

Π

## **Public members:**

- A function Accept( ) which allows user to enter SName, RNo,M1,M2,M3 and invoke function Calc().
- \* A function Display( ) to display the values of all the data members on the screen.

**A)** class Student

{ char Sname[20],Division[20],Message[20];

 long RNo; float M1,M2,M3,Total,Avg;

void Calc( );

public:

void Accept();

void Display();

};

void Student : : Calc()

- { if (Avg>=75)
- strcpy(Division,"DISTINCTON");

else if (Avg>=60)

 strcpy(Division,"FIRST"); else if (Avg>=50)

strcpy(Division,"SECOND");

```
 else if (Avg>=40)
```
strcpy(Division,"THIRD");

 strcpy(Division,"FAIL"); if(strcmp(Division,"DISTINCTION")= =0) strcpy(Message,"VERY GOOD"); else if(strcmp(Division,"FIRST")= =0) strcpy(Message,"GOOD"); else if(strcmp(Division,"SECOND")= =0) strcpy(Message,"CONGRATS"); else if(strcmp(Division,"THIRD")= =0) strcpy(Message,"MUST GET GOOD MARKS"); else strcpy(Message,"YOU MUST PASS"); } void Student::Accept( ) { cout<<"\nEnter Student name, Roll number, 3 subject marks:"; gets(SName); cin>>RNo>>M1>>M2>>M3; Calc( ); } void Student::Display( ) { cout<<"\nStudent Name: "<<SName; cout<<"\nRoll Number : "<<RNo; cout<<"\nSubject Marks: "<<M1<<M2<<M3; cout<<"\nTotal and Average: "<<Total<<Avg; cout<<"\nDivision : "<<Division; cout<<"\nMessage: "<<Message; } **2D) Answer the questions (i) to (iv) based on the following: (4)** class FA { int FArno; protected: char Names[40[20]; int retmarks( ); public: FA() void FAR( ); void FAD( );  $\sim$ FA( ); }; class SA: protected FA { float SArno; char MyName[10]; protected: int Rank; void SAR( ); void SAD( ); public: SA( ); float SAMarks; void Test( );  $\sim$ SA( $)$ ; }; class Annual: public SA { double Annualrno; long AnnualMarks; protected: float AnnualRank; public: Annual( ); void AnnualR( $\overline{R}$ ); void AnnualD( ); void Test( ); ~Annual( ); }; void main( ) { Annual A; SA S; \_\_\_\_\_\_\_\_\_\_\_\_ //Statement 1 } **(i) Write the names of all the members, which are directly accessible by the object A of class Annual as declared in main() function.**  A)Member Variables : SAMarks Member Functions : AnnualR( ), AnnualD( ) **(ii) Write the names of all the members, which are directly accessible by the memberfunction AnnualR( ) of class Annual.** A)Member Variables : AnnualRno, AnnualMarks, AnnualRank, Rank, SAMarks, Names Member Functions : AnnualD( ), SAR( ), SAD( ), retmarks( $)$ , FAR( $)$ , FAD( $)$ . **(iii) Write Statement 1 to call function Test( ) of class SA from the object A of class Annual.**  A) A.SA::Test( ); **(iv) What will be the order of execution of the Constructors & destructors when the object A of class Annual is declared inside main()?**  A) FA( ),SA( ), Annual( ), ~Annual( ),~SA( ),~FA( ).

**Consider the following class State :**  class Son { int No; protected: char SName[20]; int retNo( ); public: void SonTake( )  $\{ No = 1;$  strcpy(SName, "Raju"); } void SonDisp( ) { cout<<No<<endl<<SName; } }; Write a code in C++ to **protectedly** derive another class '**Father**' with the following additional members. Data Members :<br>FName string FName str<br>FNo int **FNo** Public Member functions : FTAKE( ) : To enter FName and FNo FDISP(): To display FName and FNo on the screen. **Further,** write a code in C++ to **publicly** derive another class '**GrandFather**' from class 'Father' with the following additional members. Data Members :<br>GName string GName str<br>GNo int  $GNo$ Public Member functions : GTAKE( ) : To enter GName and GNo GDISP(): To display GName and GNo on the screen. **A)** class Son { int No; protected: char SName[20]; int retNo( ); public: void SonTake( )  $\{ No = 1;$  strcpy(SName, "Raju"); } void SonDisp( ) { cout<<No<<endl<<SName; } }; class Father : protected Son { public : char FNname[20]; int FNo; public: void FTAKE( ) { cout<<"\nEnter Father Name and Father No: " gets(FName); cin>>FNo; } void FDISPLAY( ) { cout<<"\nFather Name: "<<FName; cout<<"\nFather No: "<<FNo; } }; class GrandFather : public Father { public : char GNname[20]; int GNo; public: void GTAKE( ) { cout<<"\nEnter Father Name and Father No: " gets(GName); cin>>GNo; } void GDISPLAY( ) { cout<<"\nFather Name: "<<GName; cout<<"\nFather No: "<<GNo; } }; --------------------------------------------------------------------------

 *OR* OR

**3A) Write a user-defined function AddEnd4(int A[][4],int R,int C) in C++ to find and display the total of all the elements in alternate columns, which are ending with 4 (i.e., unit place is 4). (2)**

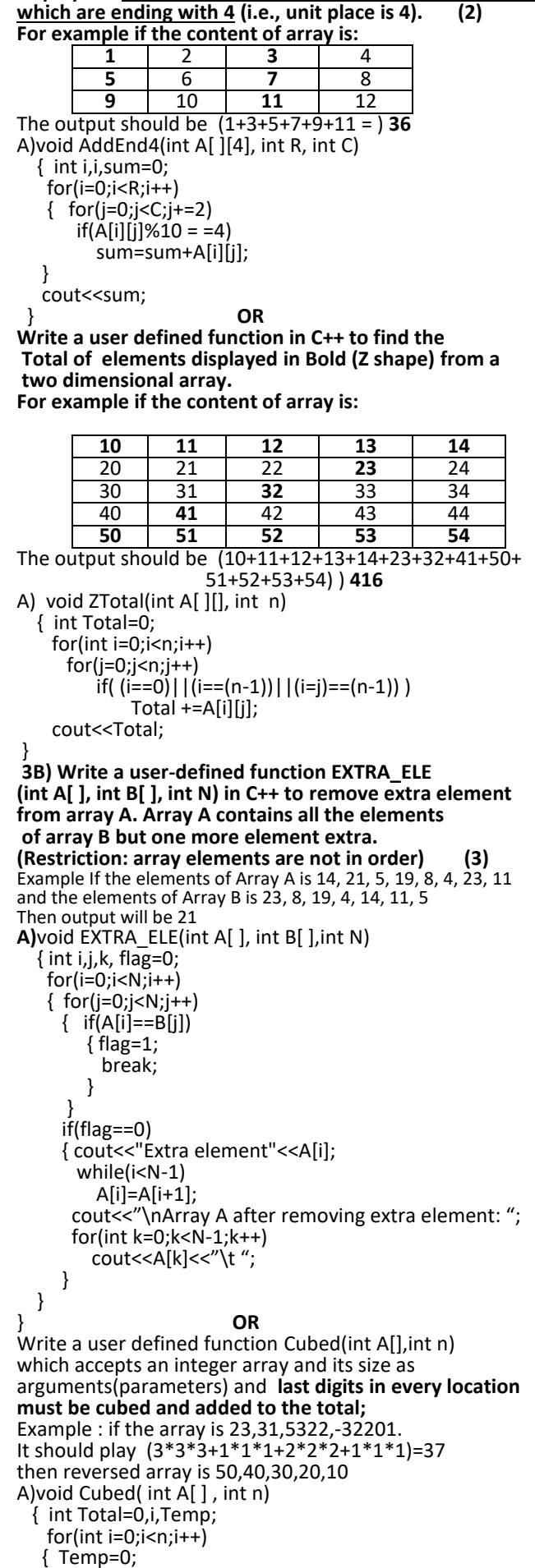

 $Temp = A[i]\%10;$ 

 } }

Total +=Temp\*Temp\*Temp;

#### **3C) An array S[15] [25] is stored in the memory along the column with each of its element occupying 8 bytes. Find out the memory location of S[5][10], if element S[2][7] is stored at the location 8200. (3) A)**

**OPTION 1:**  ASSUMING LBR=LBC=0 W=2 BYTES, NUMBER OF ROWS(R)=10, NUMBER OF COLUMNS(C)=30  $LOC(S[1][J]) = B + W * [(I-Lr) + R * (J-Lc)]$ LOC(S[2][7]) = B +8 \* (2+7\*15)  $8200 = B + 8*(2+105)$ B = 8200 - 856  $B = 7344$  $LOC(S[5][10]) = 7344 + 8*(5+10*15)$  $= 7344 + 8* (155)$  $= 7344 + 1240$ = 8584 **OPTION 2:**  ASSUMING LBR=2,LBC=7 AND B = 8200 W=2 BYTES NUMBER OF ROWS(R)=15, NUMBER OF COLUMNS(C)=25  $LOC(S[i][J]) = B + W^*((I-LBR) + R^*(J-LBC))$ LOC(S[5][10])= 8200 + 8\* ((5-2) + 15 \* (10-7))  $= 8200 + 8 * (3 + 15 * 3)$  $= 8200 + 8 * 48 = 8200 + 384 = 8584$ **OR An array A[10][20] is stored in the memory with each element requiring 4 bytes of storage ,if the base address of A is 4500 ,Find out memory locations of A[5][7], if the content is stored along the row.**<br>A) ASSUMING LBR=LBC=0 W=4 BYTES, A) ASSUMING LBR=LBC=0 NUMBER OF ROWS(R)=10, NUMBER OF COLUMNS(C)=20  $LOC(A[i][J]) = B + W * [C^*(I-Lr) + (J-Lc)]$ LOC(A[5][7]) = 4500 +4 \* (20\*(5-0)+(7-0)  $B = 4500 + 4*107 = 4500 + 428 = 4928$ **3D)Write the definition of a member function Del\_Student() for a class CQUEUE in C++, to delete a Player in a statically allocated circular queue of PLAYERs considering the following code is already written as a part of the program: (4)** struct Student { long RNo; char Sname[20]; }; const int size=5; class CQUEUE { Student Ar[size]; int Front, Rear; public: CQUEUE( ) { Front = -1; Rear=-1; } void Ins\_Student(); // To add player in a static circular queue void Del\_Student(); // To remove player from a static circular queue void Show\_Student(); // To display static circular queue }; A)void CQUEUE : : Del\_Player( ) { if((Front==-1)||(Front>Rear)) cout<< "Queue Underflow" else { cout<<"\nElement to be deleted: "<<CQ(Front); if(Front= =Rear) Front =  $Rear = -1$ ; else if(Front =  $=$  (size -1)) Front  $= 0$ ; else Front ++; } } **OR Write a function in C++ to insert a node containing Employee information ,from a dynamically allocated stack of Employees implemented with the help of the following structure:**  struct Emp { int ENo;

```
 float ESalary;
  Emp *Next; 
}; 
A)
struct Emp
{ int ENo; 
  char EName[20]; 
  float ESalary;
  Emp *Next; 
};
class EmpSal
{ Emp *Top;
public:
  Stack( ){Top = NULL; }
 void Push( );
  void Pop( );
  void Display( );
};
void EmpSal::Push() 
{ Emp *temp=new Emp ; 
  if(temp= =NULL)
  { cout<<"No Memory…….";
       exit(0);
  }
  cout<<"Enter the employee no, name and salary: ";
 cin>>temp→ENo;
 gets(temp\rightarrowEName);
 cin>temp\rightarrowESalary;
 temp\rightarrowNext = Top;
  temp=Top; 
}
```
**3E) Convert the following Infix expression to its equivalent Postfix expression, showing the stack contents for each step of conversion. MN – D/F + K (2)**

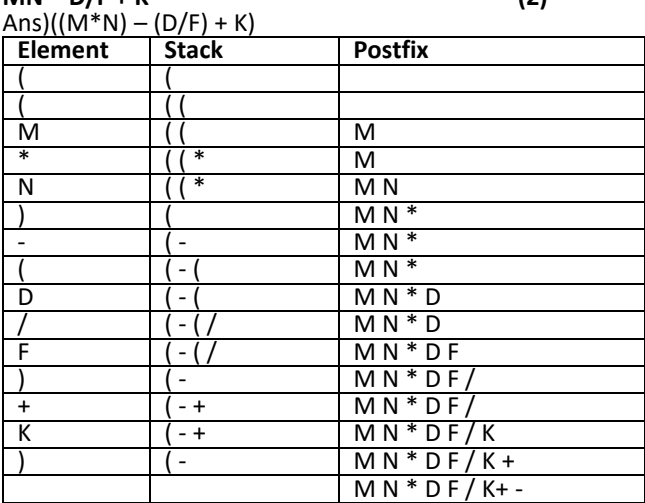

(**Checking – Postfix to Infix Conversion**

```
M, N, *, D, F, /, K, +, - = M * N, D, F, /, K, +, -
                        =M * N, D/F, K, +, -
                        =M * N, D/F + K, -
                        =M * N – D/F + K
```

```
OR
```
**Evaluate the following Postfix expression : 20,10,6,3,/,\*,-**

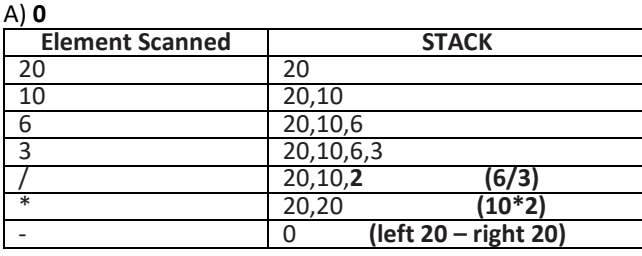

**------------------------------------------------------------------------------- 4A) Write a function Counts() to read a text file " Input.txt " and Print alphabet statistics as follows: Sample Output: (2)** Total alphabets = 10 Total vowels  $= 3$ Total consonents = 7 Upper alphabets  $= 6$ 

```
Lower alphabets = 4Total digits = 5
Total special symbols (other than alphabets and digits. 
Including spaces)
Total Words = 2
A)
void Counts( ) 
{ ifstream Fin("Input.txt"); 
 int Alphabets = 0, Lower = 0, Upper = 0, Vowels = 0,
    Conso = 0;Digits = 0; Special = 0; Words = 1;Total=0;
  char ch; 
  while(!Fin.eof()) 
  { fin.get(ch);
   if (isalpha (ch))
         Alphabets++;
   if(islower(ch))
        Lower++;
   if (isupper(ch))
        Upper++;
   if(isdigit(ch))
        Digits++;
   Total++;
  if (ch= =' ')
       Words++;
   switch(ch)
   { case 'A': case 'a': case 'E': case 'e':
    case 'I': case 'i': case 'o': case 'O':
    case 'u': case 'U': Vowels ++; break;
   }
} 
cout<<"\nTotal Alphabets: "<<Alphabets;
cout<<"\nTotal Vowels : "<<Vowels;
cout<<"\nTotal Consonents: "<<Alphabets – Vowels;
cout<<"\nUpper Alphabets: "<<Upper;
cout<<"\nLower Alphabets: "<<Lower;
cout<<"\nTotal Digits: "<<Digits;
cout<<"\nSpecial Symbols : "<<Total-Alphabets-Digits;
cout<<"\nTotal Words: "<<Total;
Fin.close( ); 
} OR
Assuming that a text file named FIRST.TXT contains some 
text written into it, write a function named vowelwords( ),
that reads the file FIRST.TXT and creates a new file 
named SECOND.TXT, to contain only those words from
the file FIRST.TXT which start with start with a lowercase 
vowel (i.e. with 'a', 'e', 'I', 'o', 'u'). 
For example if the file FIRST.TXTcontains 
Carry umbrella and overcoat when it rains 
Then the file SECOND.TXT shall contain:
   umbrella and overcoat it
Ans)
void Vowelwords( )
{ ifstream fin("FIRST.TEXT");
   ofstream fout("SECOND.TXT");
   char Word[20];
   while(fin) 
   { fin>>Word;
    if((Word[0]= ='a')||(Word[0]= ='e')||
      (Word[0]= ='i')||(Word[0]= ='o') ||
     (Word[0] = 'u')fout<<Word<<" ";
 }
  fin.close( );
  fout.close( );
}
4B) Write a function in C++ to search and display 
details, whose BlockName is "JRG", MandalName is 
"Kukkunur" from binary file "JNVST.Dat". Assuming the 
binary file is containing the objects of 
the following class: (3)
class JNVST<br>{ long RegNo;
  long RegNo; //Registered Number<br>char SName[20]; //Student Number
                           //Student Number<br>//Block Name
  char BName[20]; //Block Name<br>char MName[20]; // Mandal Name
  char MName[20];
public: 
  char * RetSName( ) 
  { return SName; 
  }
```

```
char * RetBName( ) 
{ return BName; 
} 
char * RetMName( ) 
{ return MName; 
} 
void input( ) 
{ cout<<"\nEnter Student RegNo, Name,
       Block Name and Mandal Name:
  cin>>RegNo;
  gets(SName); 
  gets(BName); 
 gets(MName); 
} 
void show( ) 
{ cout<<"\nStudents Details: "
 cout<<RegNo<< ":"<<SName << ":"
      <<SName<<":"<<BName<endl; 
} 
}; 
Ans)
void Display( )
{ ifstream fin("JNVST.DAT", ios::binary);
   JNVST J; 
   while(fin)
   { fin.read((char *) &J, sizeof(J));
 if( (strcmp(J.RetBName( ),"JRG")= = 0) &&
 (strcmp(J.RetmName( ),"Kukkunur")= = 0)
        J.show( );
 }
   fin.close( );
} 
OR
```

```
Write a function in C++ to read 5 new objects from user 
and to store in a binary file "NewStu.dat". After storing
these 5 new objects in the file "NewStu.dat", all the 
objects of file "Student.dat" must be added at bottom 
of file "NewStu.dat" containing the objects of the 
following class: 
class STU 
{ int Rno; 
  char Sname[20]; 
public: 
  void Enter() 
  { cin>>Rno;gets(Sname); 
 } 
  void show() 
  { count << Rno<<sname<<endl; 
   } 
}; 
A)
void Addrecord() 
{ ifstream fin("STUDENT.dat", ios ::in|ios::binary); 
  ofstream fout("NewStu.dat",ios::out|ios::binary);
  STU S; 
  for(int i=1;i<=5;i++)
  { S.Enter( );
     fout.write((char *)&S, sizeof(S));
  }
  while (fin) 
  { fin.read((char *)&S,sizeof(S));
    fout.write((char *)&S,sizeof(S));
 } 
  fin.close(); 
  fout.close( );
} 
4C) Find the output of the following C++ code 
considering that the binary file PRODUCT.DAT 
exists on the hard disk with a list of data of 500 products. (1)
class City
{ char CName[30];
   long Pop;
public:
  void CEntry( );
  void Disp( );
};
void main() 
{ fstream In; 
  In.open("PRODUCT.DAT",ios::binary|ios::in);
```

```
 PRODUCT P; 
  In.seekg(2*sizeof(P),ios::cur);
  cout<<"Present Record: "<<In.tellg( )/sizeof(P);
  In.seekg(-sizeof(P),ios::cur);
  cout<<In.tellg( )/sizeof(P);
  In.seekg(-2*sizeof(P),ios::end);
  cout<<In.tellg( )/sizeof(P) + 1;
 In.seekg(68,ios::beg);
 cout<<"\nFinal Position: "<<In.tellg( )/sizeof(P);
  In.read((char *)&P,sizeof(P);
 cout<<"\n"<<In.tellg();
} 
A)
Present Record: 21499
Final Position:2
102
OR
Fill in the blanks marked as Statement 1 and Statement 2,
in the program segment given below with appropriate 
functions for the required task. 
class Club
```
{long int MNo; <br>char MName[20]; //Member Name char MName[20];<br>char Email[30]; //Email of Member public:<br>void Register(); void Register( ); //Function to register member<br>void Disp( ); //Function to display details //Function to display details void ChangeEmail( ) //Function to change Email { cout<<"Enter Changed Email: "; cin>>Email; } long int GetMno( ) { return MNo; } }; void ModifyData( ) { fstream File; File.open("CLUB.DAT", ios::binary | ios::in | ios::out); int Modify=0, Position; long int ModiMno; cout<<"Mno – Whose email required to be modified: "; cin>>ModiMno; Club CL; while(!Modify && File.read((char \*)&CL.sizeof(CL))) { if(CL.GetMno( )==ModiMno)

```
 { CL.ChangeEmail( );
    Position=File.tellg( )-sizeof(CL);
 //Statement 1: To place file pointer to the required position
```
#### $\frac{1}{\sqrt{2\pi}}\left[\frac{1}{\sqrt{2\pi}}\frac{1}{\sqrt{2\pi}}\left[\frac{1}{\sqrt{2\pi}}\frac{1}{\sqrt{2\pi}}$ **//Statement:To write the object CL on to the binary file**

```
\overline{\phantom{a}} , \overline{\phantom{a}} , \overline{\phantom{a}} Modify++;
   }
}
if(Modify)
   cout<<"Email changed….."<<endl;
else
cout<<"Member not found…."<<endl;
File.close( );
}
Ans)
Statement 1: File.seekp(Position);<br>OR File.seekp(File.tellp(
                       File.seekp(File.tellp() – sizeof(CL));
OR File.seekp(-sizeof(CL),ios::cur)
Statement 2: File.write((char *)&CL,sizeof(CL));
--------------------------------------------------------------------------------
5A)Observe the following table and answer the
parts (i) and(ii) accordingly (2)
                         Table: STUDENT
```
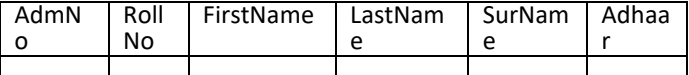

Assume 10 students details are stored in the above table. (i) Write the names of most appropriate columns, which can be considered as candidate keys. Write Primary Key and alternate keys also. A) Candidate Key: AdmNo, Adhaar, {FirstName,LastName,SurName} Primary Key: AdmNo

Alternate Keys:Adhaar, {FirstName,LastName,SurName} (ii) What is the degree and cardinality of the above table? Cardinality:10

**5B) Write SQL queries for (i) to (iv) and find outputs for SQL queries (v) to (viii), which are based on the**  tables.

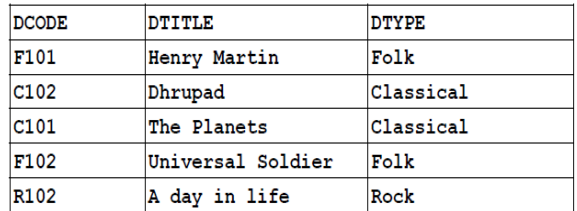

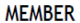

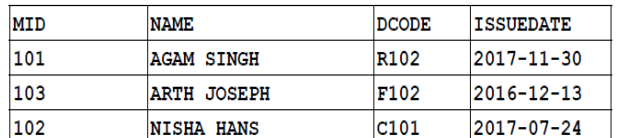

 **(i) To display all details from the table MEMBER in descending order of ISSUEDATE.**

Ans) SELECT \* FROM MEMBER ORDER BY ISSUEDATE DESC;

**(ii) To display the DCODE and DTITLE of all Folk Type DVDs from the table DVD**

- Ans) SELECT DCODE,DTITLE FROM DVD
- WHERE DTYPE='Folk';

**(iii) To display the DTYPE and number of DVDs in each DTYPE from the table DVD**

- Ans) SELECT COUNT(\*),DTYPE FROM DVD
- GROUP BY DTYPE;

**(iv) To display all NAME and ISSUEDATE of those members from the table MEMBER who have DVDs issued (i.e ISSUEDATE) in the year 2017**

Ans) SELECT NAME, ISSUEDATE FROM MEMBER WHERE ISSUEDATE>='2017-01-01' AND ISSUEDATE<='2017-12-31';

**OR**

SELECT NAME, ISSUEDATE FROM MEMBER WHERE ISSUEDATE BETWEEN '2017-01-01' AND '2017-12-31'; **OR**

SELECT NAME, ISSUEDATE FROM MEMBER WHERE ISSUEDATE LIKE '2017%'; **(v) SELECT MIN(ISSUEDATE) FROM MEMBER;**

MIN(ISSUEDATE)

2016-12-13

**(vi) SELECT DISTINCT DTYPE FROM DVD;**

Ans) DISTINCT DTYPE

 Folk Classical

Rock

#### **---------------------------------------------------------------------------- 6A) State any one Demorgan's Law of Boolean Algebra and Verify it using truth table. (2)**

A) (i)  $(X+Y)' = X'.Y'$  (ii)  $(X.Y)' = X' + Y'$ Verification  $P + P' = 1$  (Complementary Law) Let  $P = (X+Y)$ Then  $(X+Y)+(X+Y)' = 1$  Let us assume (X+Y)'=X'Y', Then by substituting this in complementary law, the result Must be 1.  $(X+Y)+(X+Y)'=1$  $(X+Y)+X'Y' = (X+Y+X')(X+Y+Y')$   $(A+BC=(A+B)(A+C))$  $= (X+X'+Y)(X+1)$ <br>= (1+Y)(X+1)  $(1+X = 1,$  Property of 1)  $= 1.1 = 1$ As the result is 1,  $(X+Y)'= X'.Y'$ 

By Duality principle, second law is also proved.

```
6B) Draw the Logic Circuit of the following Boolean 
Expression: P.Q' + P.R + Q.R'
A)
```
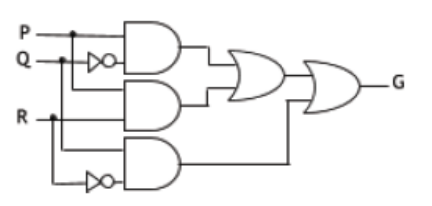

**6C) Derive a Canonical SOP expression for a Boolean function G(P,Q,R) represented by the following truth table: (1)**

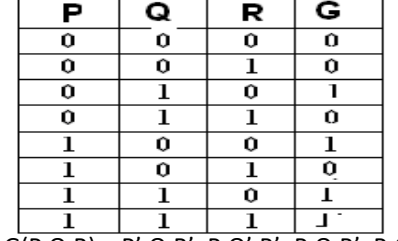

A) G(P,Q,R) = P'.Q.R'+P.Q'.R'+P.Q.R'+P.Q.R

**6D) Reduce the following Boolean Expression to its simplest form using K-Map:**

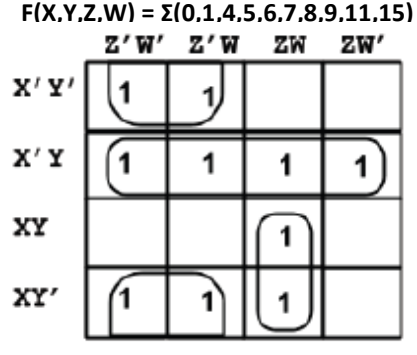

Ans) Simplified Expression: Y'Z' + X'Y + XZW

**--------------------------------------------------------------------------- 7A) Mr.Raju has used his knowledge to unauthorized login into a bank's server and did some modifications. Mr Nani has unauthorized login into a website and mailed Website Loopholes to the website management team. Then Raju is a \_\_\_\_\_\_\_\_ and Nani is a \_\_\_\_\_\_\_\_\_ (2)** A) Raju is a Cracker and Nani is a Hacker.

**7B) When Suresh is creating a mail id, when he is filling details as he kept only 4 characters password, immediately it showed password must be 8 characters. Which type of scripting language is useful. And name any example of such scripting language. (1)** A) Client side scripting language. Examples: Java Script, VB Script, PHP

**7c) Write two advantages of using open source Software over proprietary software. Name one example of each. (2) A) Two advantages of using open source software over proprietary software are:** Open Source Software is software whose source code

is available to customer and it can be modified and redistributed without any limitations whereas source code of proprietary software is not available. Open Source software may come free of cost or with payment of normal charges whereas proprietary software is neither open nor freely available. Ex.ofOpen Source S/W: OpenOrg, Linux Proprietary Software: MS Office, Windows, Photoshop

**7D) Write the expanded names for the following abbreviated terms used in Networking and Communications: (i) GSM (ii) NCP (iii) WiFi (iv) VoIP (2)**

- A)(i) Global System for Mobile
	- (ii) Network Control Protocol
	- (iii) Wireless Fidelity
	- (iv) Voice Over Internet Protocol

**7E) JNV, Hyderabad is Setting up the network between its Different Wings of school campus. There are 5 wings along with their number of systems named as MESS(7), SCHOOL(40), DORMETORY(10), GATE(5) and ADMIN(10). (4) Main office is located in Noida.**

### **JNV HYDERABAD**

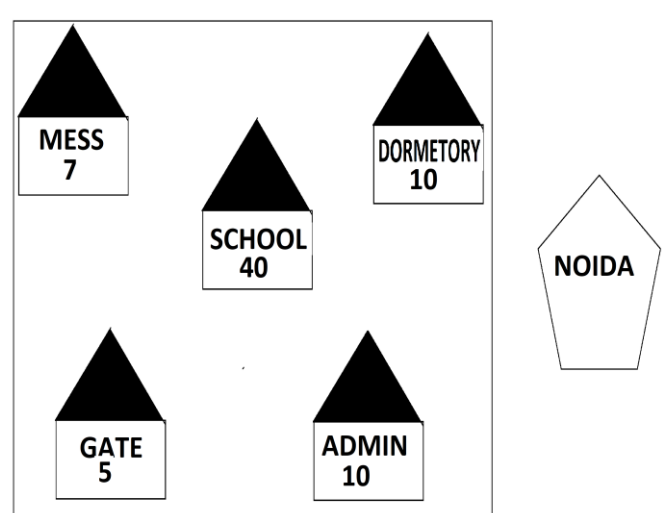

#### **Distance between various wings are given below:**

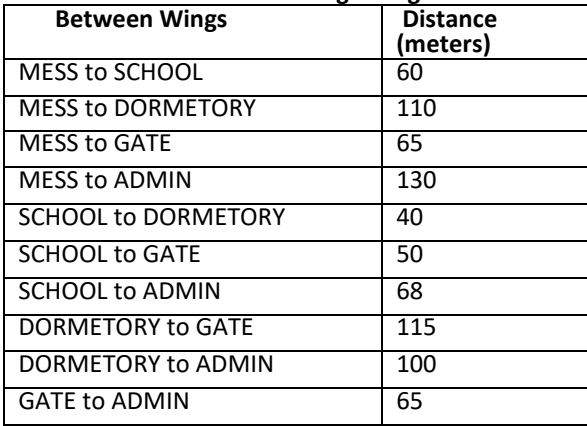

**(i) Suggest the best wired medium, topology and draw the cable layout to efficiently connect various wings JNV, HYDERABAD.**

A)**Best wired medium:** Optical Fibre OR CAT5 OR CAT6 OR CAT7 OR CAT8 OR Ethernet Cable (CAT5 OR CAT6 OR CAT7 OR CAT8 are categories of twisted pair cables) **Topology:** Star topology

# **Best Layout 1 (Server to all other wings):**

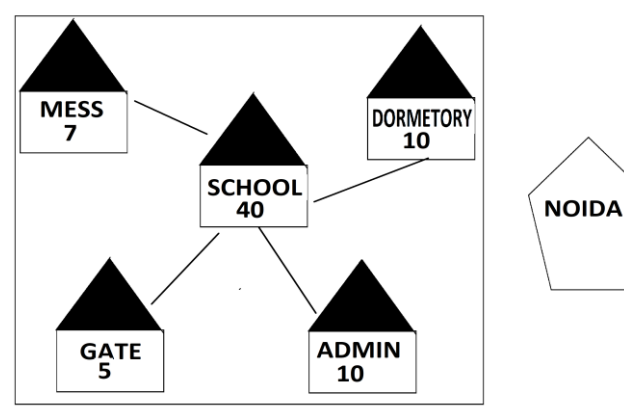

### **Best Layout 2 (Less cable length):**

#### **JNV HYDERABAD**

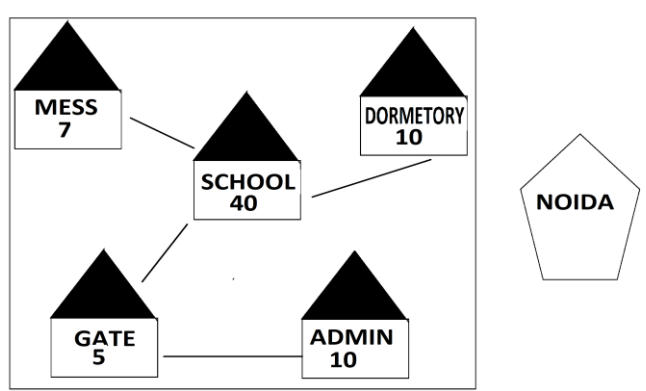

**(ii) Name the most suitable wing where the Server should be installed. Justify your answer.**  A) SCHOOL- Because it has maximum number of computers.

**(iii) Suggest a device/software and its placement that would provide data security for the entire network of the School.**  A) Firewall - Placed with the server at SCHOOL.

**(iv) Suggest a device and the protocol that shall be needed to provide wireless Internet access to all smartphone/laptop users in the campus of JNV, Hyderabad** A) **Device Name:** WiFi Router OR WiMax OR RF Router OR

 Wireless Modem OR RFTransmitter **Protocol:** WAP OR 802.16 OR TCP/IP OR VOIP OR MACP OR 802.11

#### **(v) Suggest the placement of the following device with justification: a) Repeater b) Hub/Switch**

**A)a)** Wherever distance between two wings is more than 70meter, there Repeater must be installed. For Layout1, and Layout2, since the cabling distance Between any two wings is lesser distance, so no need to install any repeater. For example is Mess and Dormetory has to connect, between them repeater must be installed as distance is 110 meters. **b)** In both the layouts, a Hub/Switch each would be needed in all the buildings to interconnect the group of cables from the different computers in each building.

**(vi) Which type of network out of the following is formed by connecting the computers of Hyderabad and Noida? MAN** A)WAN

**(vii) Which wireless channel out of the following should be opted by JNV students from all over the world? Infrared Microwave A)** Satellite. **(viii) JNV, Hyderabad is planning to connect its** 

**Office located in Secunderabad, which is 25 KM away from Hyderabad Campus. Which out of the following wired Communication links, will you suggest for a very high speed connectivity ? (i) Telephone Analog Line(ii) Optical Fiber (iii) Ethernet Cable**

**Ans.** (ii) Optical Fibre  **\*\*\*ALL THE BEST\*\*\* From: M.Ravi Kiran, AP**

 **mrkcomputer.blogspot.in ptlspecialsolutions@gmail.com**

 *"The fear of the LORD is the beginning of Wisdom"*